令和 4 年度

# esports イベントプロジェクト

募集要項

情報学研究所

(情報学部学生センター)

目次

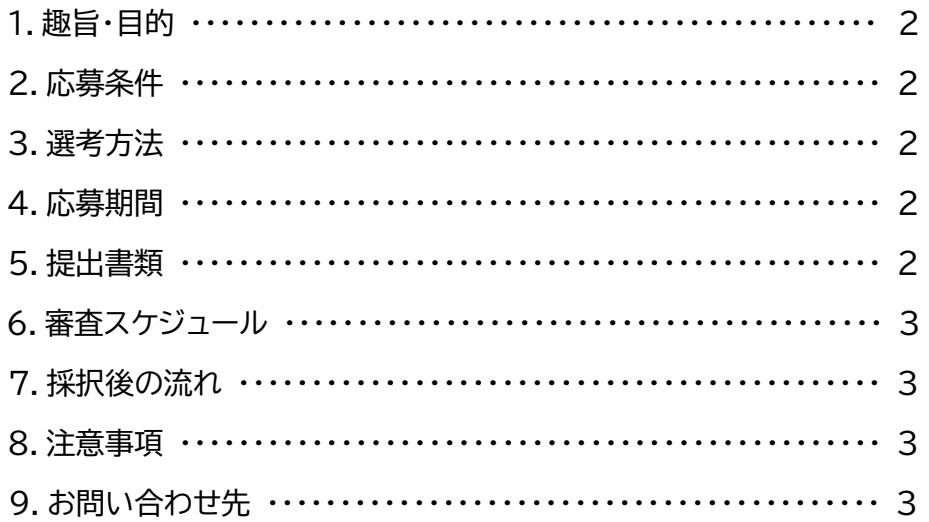

## 資料

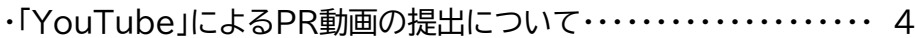

#### **1.趣旨・目的**

急激に成長している esports 業界へ向け、大学の教育研究を通じて優秀な人材を輩出する拠点として、 esports Arena が設置されました。全学生が利用できるこの施設では、プレイヤーとして技術・知識を身に つけることはもちろんのこと、最新の照明・音響・配信機器を完備しているため、イベントの企画運営などを通 じて、esports 関連の様々な技術・知識を身につけることができます。

今回のプロジェクトでは、学生から応募した esports イベントの中から選抜して、令和 4 年 9 月 25 日 (日)に開催されるオープンキャンパスで esports イベントを実施するものです。一定の来場者数もしくは一 定の動画視聴者数をクリアすることで、報酬をゲットできる成果報酬型のプロジェクトとなっています。

このプロジェクトを通じて、チームで esports イベントの企画から実施準備、当日の対応などを完結するこ とにより、社会人基礎力の涵養や問題解決能力(企画力)の養成することを目的としています。

#### **2.応募条件(全て満たしていること)**

(1) 近畿大学に在籍する学生(大学院・短期大学部・通信教育部を含む)

(2) 2 名以上のチームであること

(3) 採択された場合、応募者がイベント当日(令和 4 年 9 月 25 日(日))に必ず参加できること

(4) esports の発展に寄与したいと考えていること

#### **3.選考方法**

(1) 第一次審査(書類選考)

提出書類をもとに、総合的な審査を行います。

(2) 第二次審査(Zoom による最終審査)

提出書類をもとに、実施したい esports イベントの概要説明を行ってください。なお、第二次審査 の詳細な内容については、第一次審査通過者に通知します。

〈審査のポイント〉

- ・実現できる計画であるか
- ・エンターテインメント性があるか
- ・実施体制が整っているか など

#### **4.応募期間**

令和 4 年 6 月 10 日(金)~令和 4 年 6 月 30 日(木)

#### **5.提出書類**

応募期間内に提出書類を含め、以下の Google フォームにてご回答ください。 [https://docs.google.com/forms/d/e/1FAIpQLSft6\\_YIwaGJopOMLipIAH9nLKmFu](https://docs.google.com/forms/d/e/1FAIpQLSft6_YIwaGJopOMLipIAH9nLKmFuHly8CI3abO7AsqVXge5GQ/viewform) [Hly8CI3abO7AsqVXge5GQ/viewform](https://docs.google.com/forms/d/e/1FAIpQLSft6_YIwaGJopOMLipIAH9nLKmFuHly8CI3abO7AsqVXge5GQ/viewform)

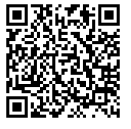

#### <提出書類>

(1)企画書(A4 1枚以内):

開催したい esports イベントの企画書を作成してください。様式は任意(図・写真の挿入可)です が、イベントのコンセプトやイベントの流れ、実施体制やチームメンバーの役割などの内容を記載し て、必ず「イベント名」と「チームリーダーの氏名」を記載してください。また、当日までの準備や当日 の運営もチームで実施することになるので、実現可能な企画内容としてください。

なお、有名 MC 等のキャスティングについては、原則1名までとします(採択後のオファーとなり ますので、必ずしも実現できるとは限りません)。

(2)PR動画(3 分間):

 3分間のPR動画を作成してください。企画内容の説明や開催したい理由、これまでのイベント企画 経験や esports への思い等を内容とする動画としてください。作成や提出に関する注意事項は、 以下の通りです。

- ・ 動画の長さは 3 分程度にしてください。
- ・ 応募者の顔が見える状態で名乗るところから開始し、その後の説明方法は任意とします。
- ・ 提出方法は、YouTube にPR動画をアップロードし、応募期間内に提出してください。動画のタ イトルは「イベント名」とし、応募者と近畿大学だけが閲覧できるように「限定公開」としてください。 (pp.4~6参照)

#### **6.審査スケジュール**

(1) 第一次審査(書類選考)

7 月中旬までに審査結果をお知らせいたします。通過者へは第二次審査の詳細をお知らせします。 (2) 第二次審査(Zoom による最終審査)

7 月下旬に最終審査を行います。Zoom による審査を予定しており、最終的には1組を採択します。 日程は第一次審査の通過者へお知らせします。

#### **7.採択後の流れ**

イベント実施に向けて、準備を進めてください。当日のシナリオ作成や照明・映像・配信機器の操作方 法を習得(機器を使用する場合)する必要がありますので、情報学部学生センターと連絡を密にとって、 準備を進めていき、イベントを実施します。

イベント実施により以下の数値をクリアした場合には、報酬 10 万円相当をチームへお渡しします。 (予定)

来場者数:100 名程度 もしくは オンライン視聴者数:500 名程度(Live 配信とアーカイブ合計数)

#### **8.注意事項**

(1)イベントの準備や当日の運営は採択されたチームで行いますので責任感を持って応募してください。

(2)有名 MC 等のキャスティングについては、採択後のオファーとなるので、必ずしも実現できるとは限りま せん。

#### **9.お問い合わせ先**

近畿大学 情報学研究所(事務:情報学部学生センター) TEL:06-4307-3116 mail :info-f@itp.kindai.ac.jp 受付時間:8:30~17:30(月~金)

## **「YouTube」によるPR動画の提出について**

- 1.YouTube による提出
	- (1)YouTube にPR動画をアップロードし、URL を以下の Google フォームにてご回答ください。 [https://docs.google.com/forms/d/e/1FAIpQLSft6\\_YIwaGJopOMLipIAH9nLK](https://docs.google.com/forms/d/e/1FAIpQLSft6_YIwaGJopOMLipIAH9nLKmFuHly8CI3abO7AsqVXge5GQ/viewform) [mFuHly8CI3abO7AsqVXge5GQ/viewform](https://docs.google.com/forms/d/e/1FAIpQLSft6_YIwaGJopOMLipIAH9nLKmFuHly8CI3abO7AsqVXge5GQ/viewform)
	- (2)提出後に動画の修正等が発覚した場合は、応募が無効となります。
	- (3)応募者と近畿大学だけが閲覧できるように「限定公開」としてください。応募者と近畿大学以外 が閲覧できる状況になった場合でも、本学は一切責任を負いません。
	- (4)YouTube の利用規約やガイドラインを事前に確認の上、遵守してください。
	- (5)動画のタイトルは、イベント名としてください。
	- (6)動画に関し、第三者より著作権、肖像権その他一切の権利に関する侵害の苦情・申立がなされた 場合は、応募者の責任と負担で解決するものとなります。
- 2.アップロード方法
	- (1)YouTube サイト(<http://www.youtube.com/>)にアクセスします。
	- (2)YouTube アカウントにログインします。YouTube アカウントをお持ちでない方は、「Google アカウント(無料)」を新規取得してください 。

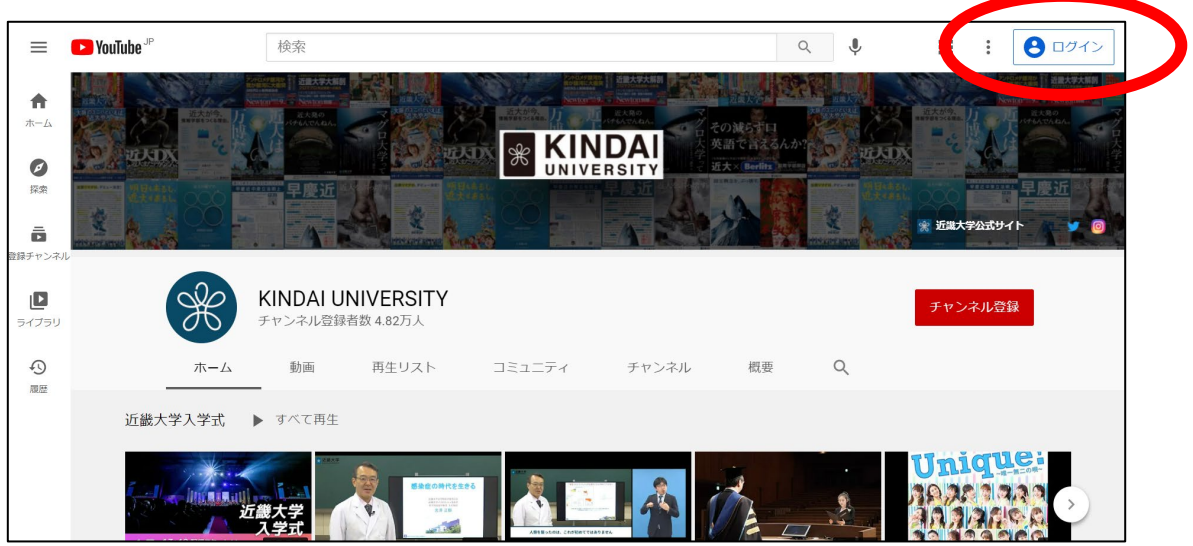

(3)ログイン後、「動画をアップロード」を選択します。

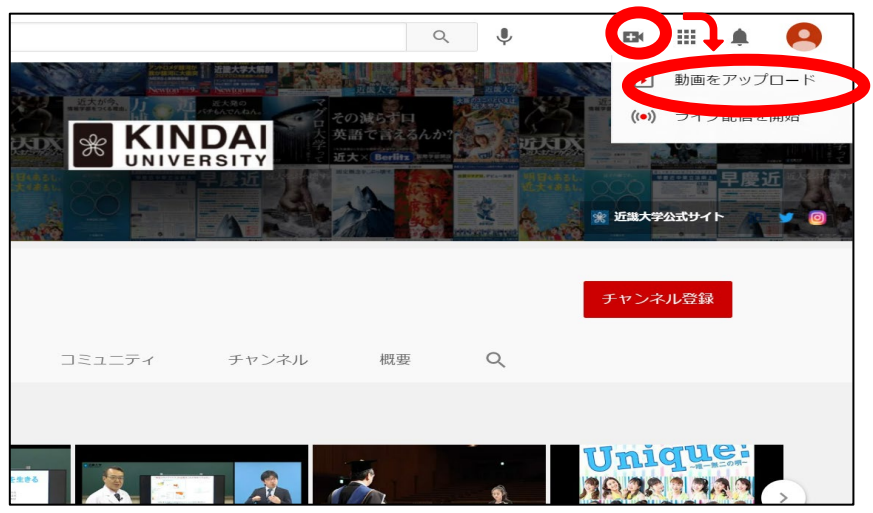

(4)「ファイルを選択」で、録画した動画を選択します。

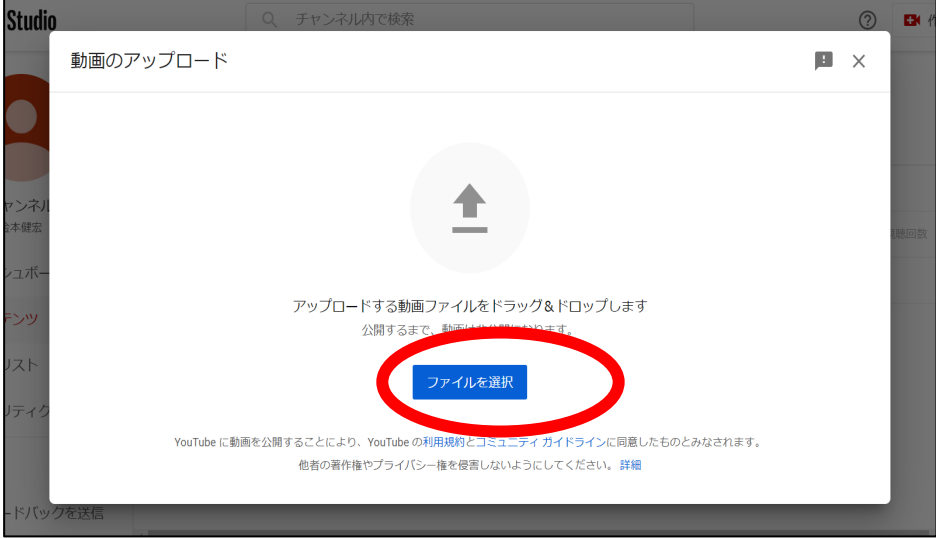

(5)「タイトル(必須)」はイベント名としてください。「視聴者」は「いいえ、子ども向けではありません。」 を選択してください。

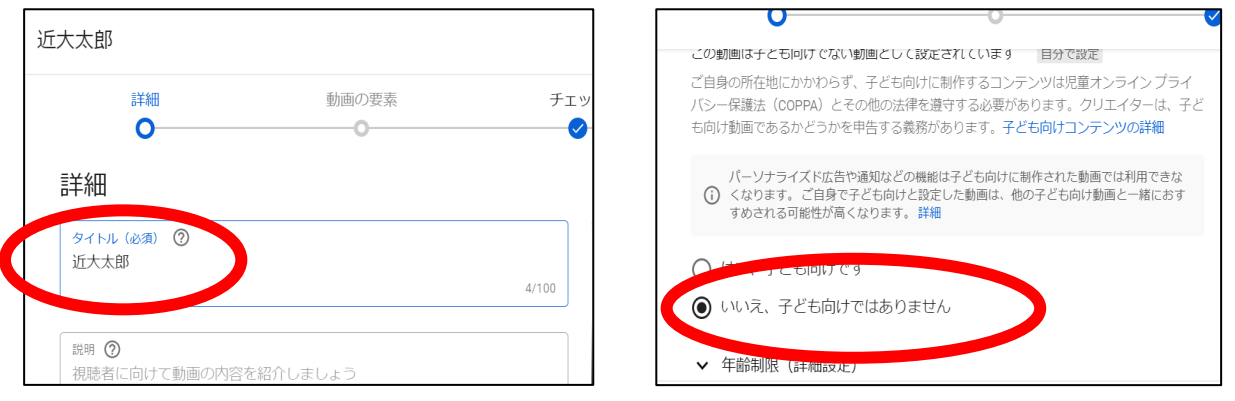

### (6)「動画の要素」「チェック」は問題がなければ、次へ進んでください。

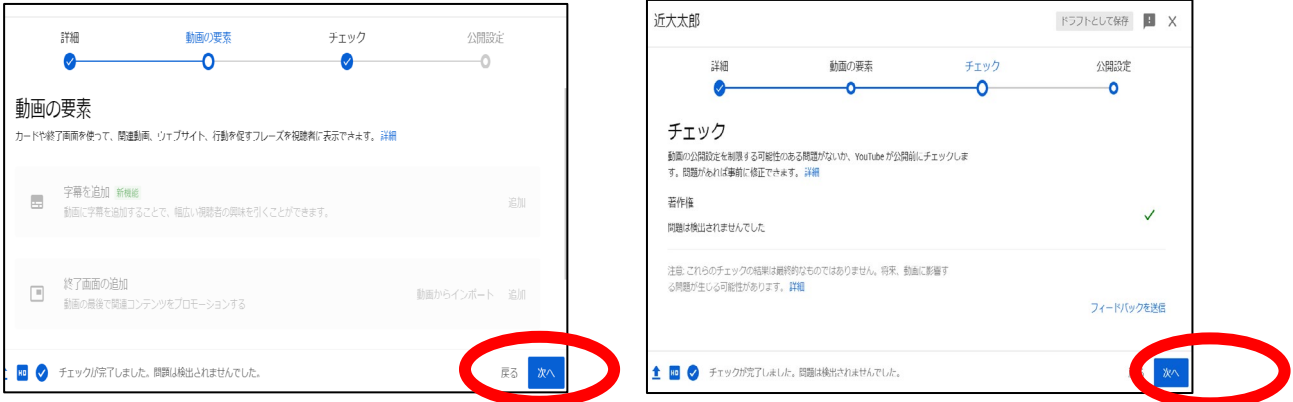

(7)次に、「公開設定」をクリックし、「限定公開」にチェックし、「保存」をします。

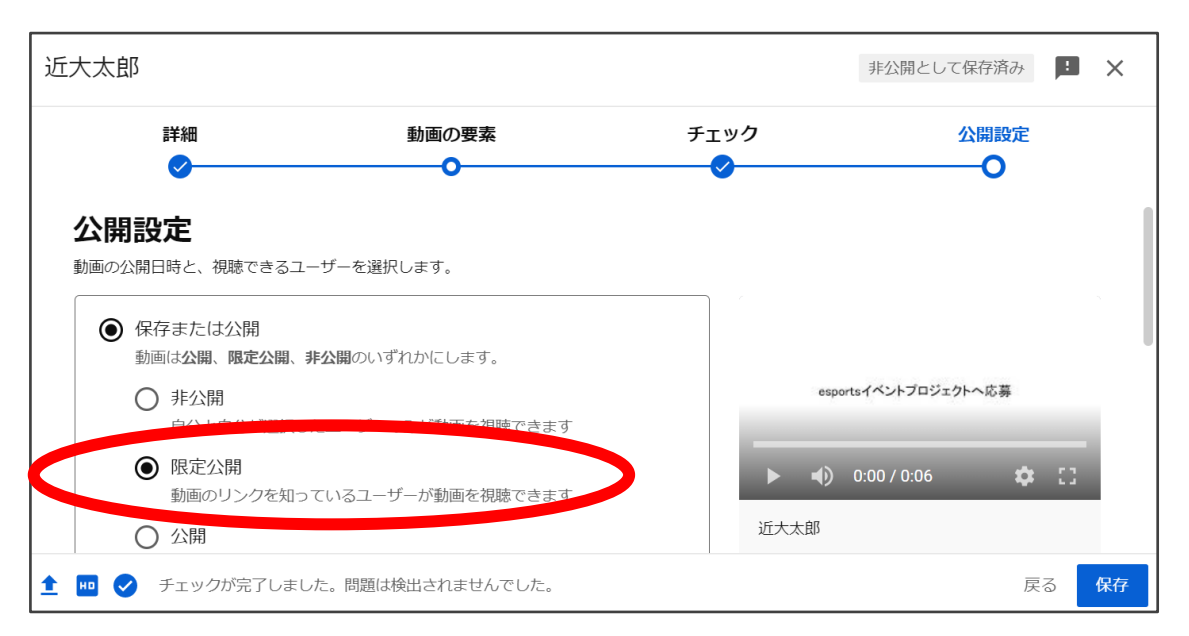

## (8)「動画リンク」に記載された URL を以下のフォームにてご回答ください。

[https://docs.google.com/forms/d/e/1FAIpQLSft6\\_YIwaGJopOMLipIAH9nLK](https://docs.google.com/forms/d/e/1FAIpQLSft6_YIwaGJopOMLipIAH9nLKmFuHly8CI3abO7AsqVXge5GQ/viewform) [mFuHly8CI3abO7AsqVXge5GQ/viewform](https://docs.google.com/forms/d/e/1FAIpQLSft6_YIwaGJopOMLipIAH9nLKmFuHly8CI3abO7AsqVXge5GQ/viewform)

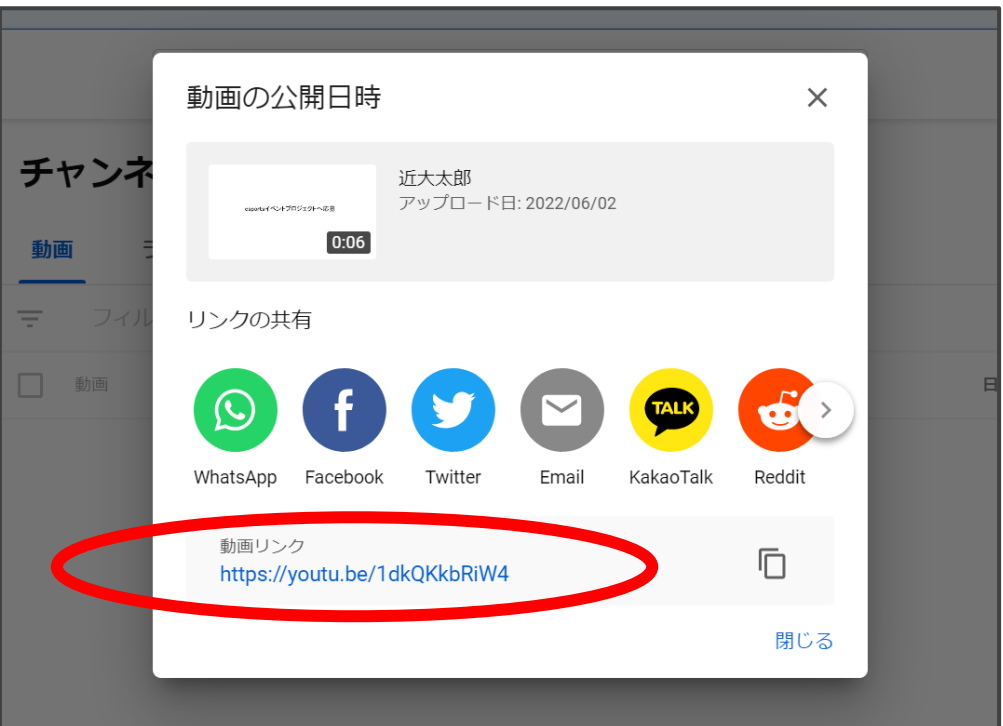